平成 27 年 9 月吉日

ご利用者各位

札幌信用金庫

インターネットバンキング不正送金被害の防止について

拝啓 時下ますますご清祥のことと、お慶び申し上げます。 平素より当庫のインターネットバンキングをご利用いただき、誠にありがとうございます。

さて、平成27年9月4日北海道新聞に掲載されました記事によりますと、警察庁発表による インターネットバンキングの不正送金の今年上半期発生状況は、被害は全国144金融機関で7 54件、被害額は15億4400万円となり、道内信用金庫でも4金庫で被害が発生しておりま す。

 現在まで当庫のお客様への被害はございませんが、お客様に不測の事態が発生することがござ いませんよう、今後ともセキュリティ対策の強化に一層のご協力のほどお願い申し上げます。 敬具

※インターネットバンキングのセキュリティ対策につきましては、別紙をご参照願います。

<お問い合わせ> さっしんひまわりテレホンバンク TEL:0120-865-634 受付時間:平日9:00~17:20

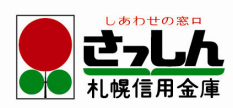

【別紙】

インターネットバンキングのセキュリティ対策について

インターネットバンキングの不正送金被害が増加しているため、本サービスをご利用のお客様 におかれましては、以下のセキュリティ対策の実施をお願いします。

- 1. お客様に実施していただくセキュリティ対策
	- (1) インターネットバンキングに使用するパソコン (以下、パソコンといいます) について は、基本ソフト(以下、OSといいます)やブラウザの推奨環境をご参照のうえ、最新 状態で利用してください。
	- (2) OSやブラウザを含めたインターネットで利用するソフトウェアについて、メーカーに サポートされているものを使用してください。
	- (3)セキュリティ対策ソフトを導入して、最新の状態に更新のうえ使用してください。
	- (4) 当金庫は、インターネットバンキング専用のセキュリティ対策ソフト(ラポート等)を 推奨しております。通常のセキュリティ対策ソフトと併用できます。
	- (5) インターネットバンキングのパスワードは、定期的に変更のうえ利用してください。
- 2. 法人のお客様に実施していただくセキュリティ対策 法人のご利用者におかれましては、上記1の対策を実施いただくとともに、以下の対策に ついてもご検討と実施をお願いします。
	- (1)電子証明書、利用者ワンタイムパスワードを利用してください。
	- (2)電子証明書は当金庫が指定する正規の手順で利用してください。
	- (3)資金移動操作を完了した際に、お客様へEメール通知しておりますので、「利用者のE メールアドレス」を登録して下さい。
	- (4)その他の推奨するセキュリティ対策
		- ① 資金移動限度額は、必要な範囲内でできるだけ低く設定する。
		- ② 不審なログイン履歴や身に覚えがない取引履歴がないかをその都度確認する。
		- ③ パソコンや無線LANのルータ等について、利用のないときは電源を切断するか、 インターネットから遮断する。
		- ④ パソコンの利用をインターネットバンキングに限定する。

以上

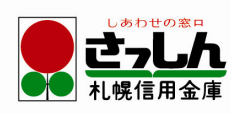